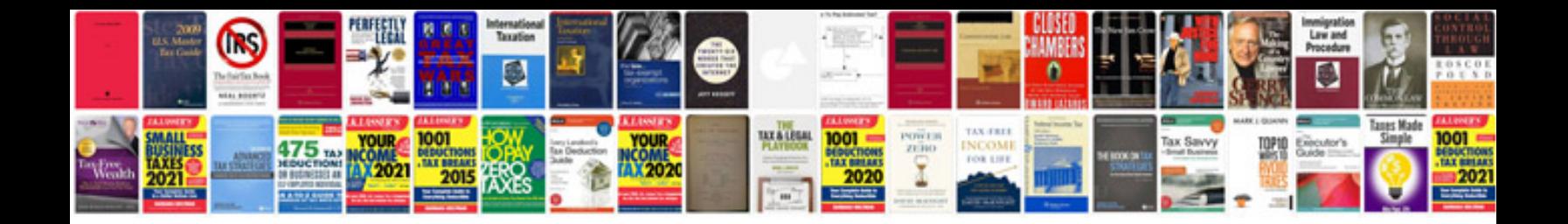

St 1100 service manual

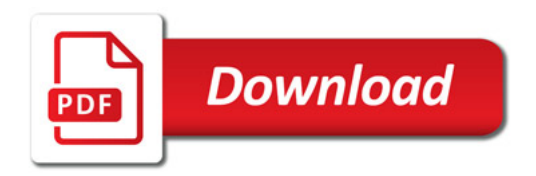

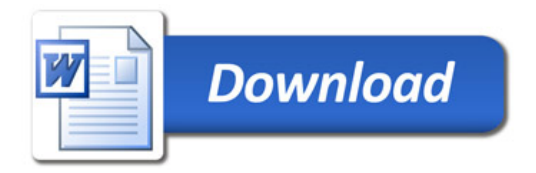